TelePrompter [Win/Mac]

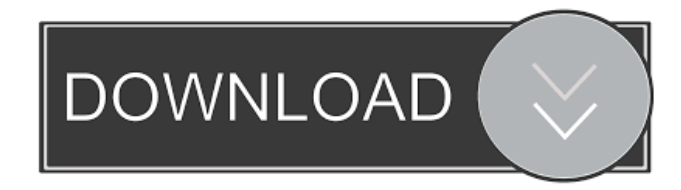

#### **TelePrompter Crack + Free [March-2022]**

To stay competitive on a growing market, it is important to continuously develop and evolve. This is the driving force that helps you to keep up to date with all new technologies and customer needs. This is why we developed the TelePrompter Cracked Accounts product, which combines all the benefits of our digital projector system with the convenience and functionality of the modern smartphone. By using the TelePrompter with a smartphone, the projector shows exactly the same thing as the smartphone screen. This makes it even easier and faster to provide presentations, information and presentations on the smartphone. In a nutshell, the TelePrompter is a revolutionary product that transforms the smartphone into a digital projectorscreen.

The TelePrompter is a custom-made and patented solution for providing presentations on the smartphone. In this way, the projector screen can be viewed from a comfortable distance without the need for too high projector height. The TelePrompter is the ideal solution to provide the perfect presentation experience on smartphone screens. The TelePrompter is the ideal solution for presentations on smartphone screens. The TelePrompter is the ideal solution for presentations on smartphone screens. Do you want to experience how to use the TelePrompter? Click here! The Looncom Link WiFi Router is an easy to setup device that will help you get connected anywhere in the world. No longer do you need to sign up for free WiFi hotspots to get access to Internet - the new Link router provides an Internet connection so fast, you can stream videos from YouTube, Snapchat or Skype from anywhere. There are 4 Ethernet ports and one WiFi port that support standard data transfer rates. It is fast, easy to use and supports USB for storage and external hard drives. The Looncom Link WiFi Router is fast, easy to use and supports USB for storage and external hard drives. The Link router is the ideal device for internet sharing with just one cable. Using a dual band 802.11ac wireless network, the Link router provides a fast internet connection, with no more than 2.4 GHz and 5 GHz

channels overlapping, guaranteeing maximum internet speed. Use the included WPS button to easily connect to your home network with your smartphone. Unlimited connection Like all routers in the Looncom Link family, the Link router supports unlimited internet access with no caps on speed, bandwidth, or data transfer. Your internet connection is secured with a 128-bit WPA2 wireless encryption, ensuring your privacy. USB storage and external hard drives With a USB port, you can

#### **TelePrompter Crack Download For PC**

The application provides a way to take care of the common issues associated with the layout of a slide. The layout of a slide is generally made of a fixed amount of columns and rows with a fixed font type and size, colors, and sizes. In order to address the layout issues that make it hard to make a slide look good and can make it difficult to create a professional slide deck, the TelePrompter Crack For Windows application can help you. The layout can be set up quickly and easily, and it can be fixed, or it can be taken over by the TelePrompter application to help you create a more professional slide deck. The application is easy to use, and it is compatible with Mac, Windows, and Linux operating systems. •The text scroller can handle long paragraphs and allows the user to quickly jump between the various layout sections. •Auto-scroll allows for automatic scrolling of the text to help you speed through text and is compatible with all layouts. •Remote control allows you to move quickly and easily from the slide layout to remote control and back. Buy Teleprompter Full Version Post a comment Disclaimer AppKnox.com is not affiliated with any software developer unless otherwise specified. All the software you can find on our website is legal and has a legal license. All the software we sell is copyrighted by their respective owners. You may not alter, transform, or build upon this software.require'spec\_helper' RSpec.describe'signup' do before { sign\_in create(:user) } it'should work' do get signup\_path expect(response).to have\_http\_status :success expect(response).to have\_selector 'h1', text: 'Sign up' expect(response).to have\_content I18n.t('users.sign\_up.follow\_us') expect(response).to have\_content 'or', text: 'or' expect(response).to have\_selector 'form', id: 'new\_user\_registration\_form' expect(response).to have\_selector 'input[type="checkbox"]', 'data-user' => 'follow', disabled: true end it'show user profile when signed in' do 1d6a3396d6

## **TelePrompter With License Key For Windows**

TelePrompter helps you deliver a flawless presentation. Save time by creating, customizing, and presenting text on any computer. TelePrompter allows you to create, customize, and present any text on any computer. You can create a scrolling text file on your hard drive, select a background color, font, text color, line height, and line spacing to customize the text presentation, and present your text on any screen size or format. Key features: Create - Create a scrolling text file on your hard drive. Customize - Use the 100% customizable toolbox to modify the text presentation and prepare a customized text file on any computer. Present - Present text on any screen size or format. Settings - Customize the text presentation by modifying the text file, background, font, text color, line spacing, and line height. Save Time - Efficiently prepare and present a text file for any purpose. Show HN: Worldmap.net - luccastera ====== lars Google and Yahoo have been doing that for ages. They have the entire planet covered with a multicoloured background and are doing it well. If you're only after a small part of the world, check out MapBox. I do use their maps, although they are not as clean as Google's. I would suggest that you look at the map of the world to get an idea of what to expect. ------ baguasquirrel You really need to correct your spelling on your website. Page 1: "Hello, Woudl you like to download a free worldmap that i made for you?" Page 2: "Worldmap.net is a free download world map that can be used on any website. This is a special version of the world map and is suitable for use on any website. If you are the owner of any website and would like to use the free download world map that i created for you please contact me." Pretty sure I'm not sending you emails. ~~~ lars Thanks for the suggestions. I'll try to get the HTML clean up to make it more useable. ----- tokenizerrr I would suggest using a color picker, instead of

## **What's New in the TelePrompter?**

Best Fonts for Women is the definitive guide to the right fonts for a range of different women. It doesn't matter if you are creating a blog, writing a website or doing any kind of design. This book will help you identify the best fonts for all your designs. Description: Create a professional looking paperless document with Microsoft Publisher 2013! Publisher 2013 is an essential tool for any personal or business that creates content such as magazine articles, brochures, business reports, and so much more. This paperless application allows users to choose from over 50 templates, customize them to suit your needs and then save them in a wide variety of formats. The templates are easy to use and the design settings are self-explanatory. The whole document creation process is guided by the Step-by-step Wizard. In addition, many tools are included to help you work faster and more efficiently, including Paragraph tool, custom shapes, and more. Use step-by-step wizard to get started 1. Launch the Microsoft Publisher 2013 and select "Create a New

Document". 2. Choose from various templates and save the document in a file type of your choice. 3. You can add an image to the document and have the image automatically fit the text content. Customize the document with ease 4. Choose a text box and any other tool to customize the document. Create documents in PDF, XPS, and more 5. Save the document in PDF or XPS for printing on your printer, or convert it to Word or other formats with ease. Description: Microsoft Office 2013 Crack and Serial Key Full Version can be easily downloaded from our site at Official Link for Free of Cost and Microsoft Office 2013 can be an excellent way to organize and sort your work and organize it very easily. It helps to carry out many tasks with the help of the MS Office 365. We have got the MS Office 2013 installation tutorial in this post and it will guide you through the step by step process to install the MS Office 2013. In this method, we have explained the installation process of Microsoft Office 2013 completely. The step-by-step procedure will assist you to install the application, and in case if you face any problem in installation process you will be able to solve your problem immediately. So, first you need to download the setup file from the link given below and follow the instructions provided in the file. If you are not able to download the file, then it is possible that you have entered the incorrect download link. In that case, we recommend you to change the link to the official one and also, try to download the file at different times of the day. As soon as you get your file, run the setup file by clicking the icon or double clicking on the file. The default installation wizard will appear. It will ask you for the Administrator and Operating System user name. If you are unable to find the administrator and the operating

# **System Requirements:**

Minimum: OS: Windows 8 or newer (32 or 64-bit versions), Windows 7 or newer (32 or 64-bit versions) CPU: Dual Core CPU Memory: 2 GB RAM Graphics: OpenGL 2.1 DirectX: Version 9.0c Storage: 5 GB available space Additional Notes: PC: Please use a wired internet connection. PS4: Please use a wired internet connection. XBOX ONE: Please use a wired internet connection. Recommended:

Related links:

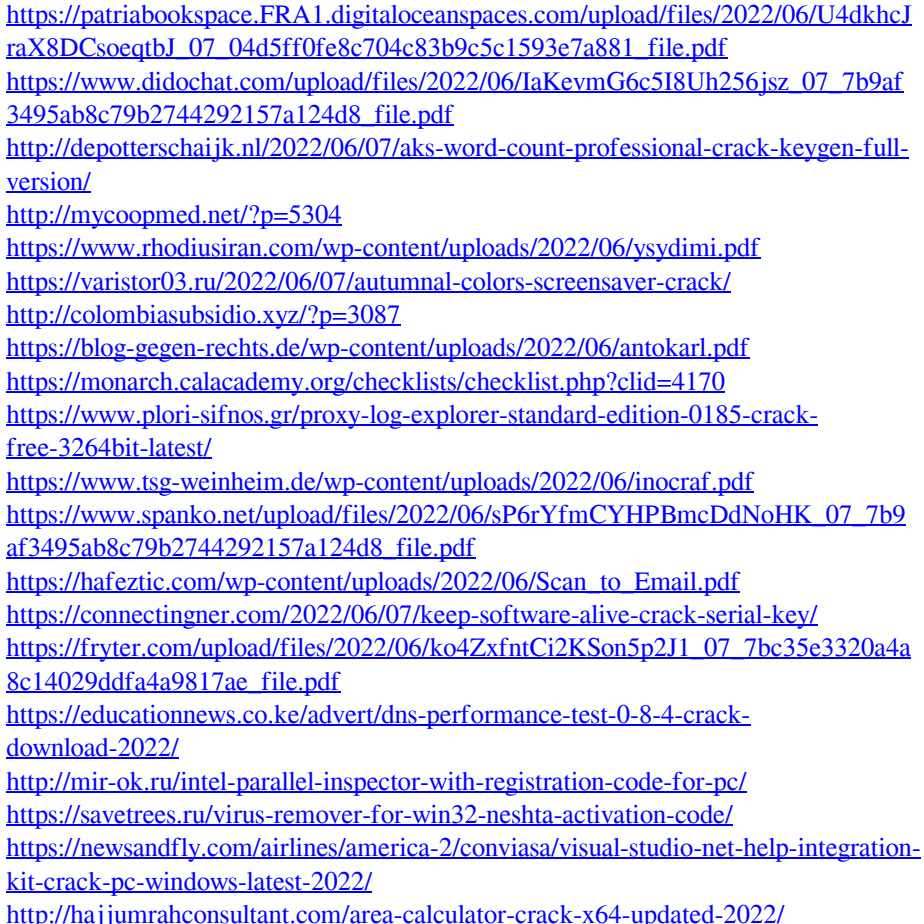